# **บทที่ 14 การยศาสตร/ (Ergonomics)**

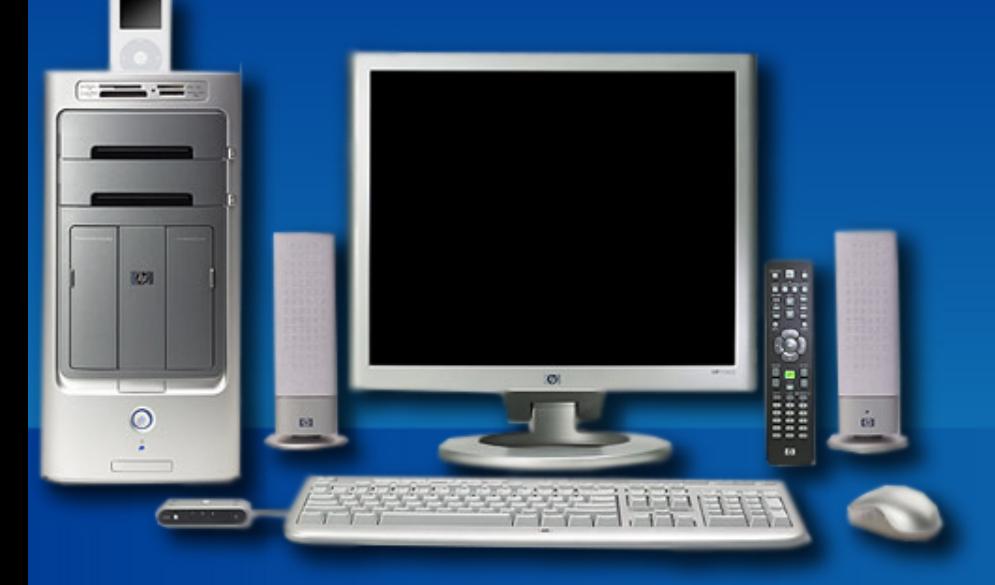

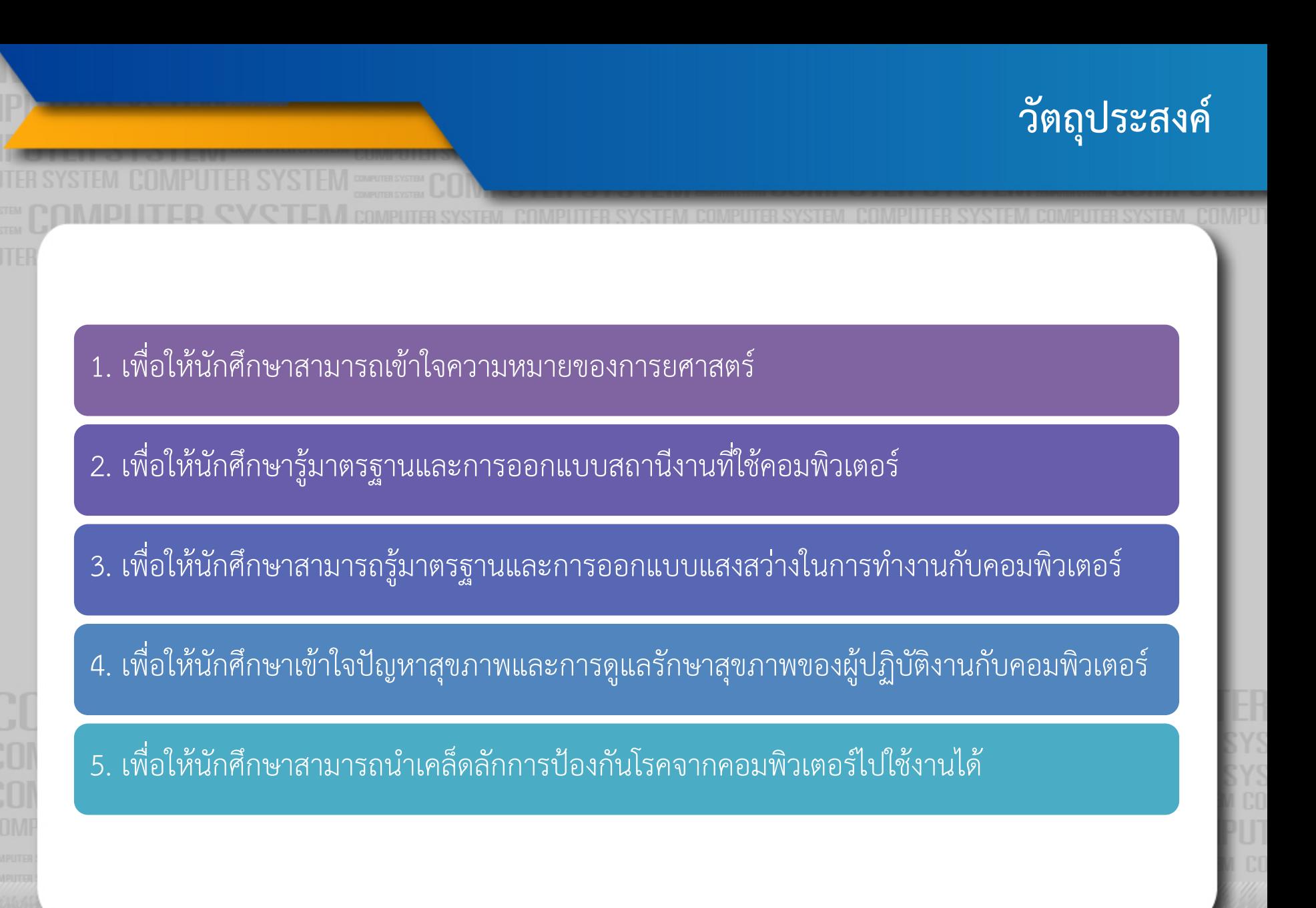

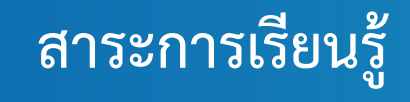

2. มาตรฐานและการออกแบบสถานีงานที่ใช้คอมพิวเตอร์

3. มาตรฐานและการออกแบบแสงสว่างในการทำงานกับคอมพิวเตอร์

ี่ 4. ปัญหาสุขภาพและการดูแลรักษาสุขภาพของผู้ปฏิบัติงานกับคอมพิวเตอร์

5. Ergonomics Tips เคล็ดลับป้องกัน โรคจากคอมพิวเตอร์

- **การยศาสตร์ในสำนักงาน** (Office Ergonomics) คือการจัดสภาพการท้างานใน สำนักงานให้เหมาะสมกับพนักงาน โดยให้ความสำคัญในการจัดวางตำแหน่ง อุปกรณ2เพื่อลดความเสี่ยงในการบาดเจ็บ
- **การยศาสตร(** จะกลEาวถึงลักษณะทEาทางการทำงานที่เหมาะสมกับสรีระ ทำให@ สามารถทำงานได้อย่างสะดวกสบายและมีประสิทธิภาพไม่ก่อให้เกิดการเจ็บปวด ของกล้ามเนื้อและข้อต่อ รวมทั้งหลีกเลี่ยงการจัดท่าทางการทำงานที่ทำให้เกิด ภาระต่อข้อต่อและกล้ามเนื้อ

**การยศาสตร์ (Ergonomics)** เป็นคำที่มาจากภาษากรีก คือ "ergon" ที่หมายถึง งาน (Work) และอีกคำหนึ่ง "nomos" ที่แปลว่า กฎตามธรรมชาติ (Natural Laws) เมื่อนำมารวมกันกลายเป็นคำว่า "Ergonomics" หรือ "Laws of Work" ที่ อาจแปลได้ว่ากฎของงาน ซึ่งเป็นศาสตร์ หรือวิชาการที่เป็นการปรับเปลี่ยนสภาพ งานให้เหมาะสมกับผู้ปฏิบัติงาน หรือเป็นการปรับปรุงสภาพการทำงานอย่างเป็น ระบบ

#### ส่วนประกอบในการทำงาน ประกอบด้วย

 $\boxed{1.}$  มนุษย์

# 2. Interaction ในการทำงาน เช่น คอมพิวเตอร์ เครื่องจักร เป็นต้น

3. สภาวะแวดล้อมในการทำงาน ได้แก่ แสง สี เสียง ซึ่งหลักทางการยศาสตร์

2. สภาพแวดล้อม

ในการทำงาน

ได้แก่ เครื่องมือ

โต๊ะ เก้าอี้

เครื่องจักร

ี้ 1. สภาพแวดล้อม ทั่วไป ได้แก่ เสียง แสง ความ สั่นสะเทือน อุณหภูมิ อากาศ สารเคมี

ปOจจัยภายนอกที่ เกี่ยวข้องกับการย ศาสตร>

3. ลักษณะงาน

## ปัจจัยภายในที่เกี่ยวข้องกับ การยศาสตร์

1. จิตวิทยาสังคม ได้แก่ ความพอใจในการทำงาน ครอบครัว บุคลิกภาพ

2. ร่างกาย ได้แก่ ความ แข็งแรง ความอดทน ความ ้อ่อนตัว ความสูง และ น้ำหนักสัดส่วนของร่างกาย

## **มาตรฐานและการออกแบบสถานีงานที่ใชFคอมพิวเตอร(**

งานด้านคอมพิวเตอร์เป็นงานที่ต้องนั่งทำงานตลอดเวลา สาเหตุที่มักจะทำ ให้เกิดปัญหาสุขภาพของผู้ปฏิบัติงานจึงมาจากการออกแบบสถานีปฏิบัติงานที่ไม่ดี หรือสิ่งแวดล้อมการทำงานที่ไม่ดี ท่าทางที่สามารถก่อให้เกิดอันตราย ได้แก่

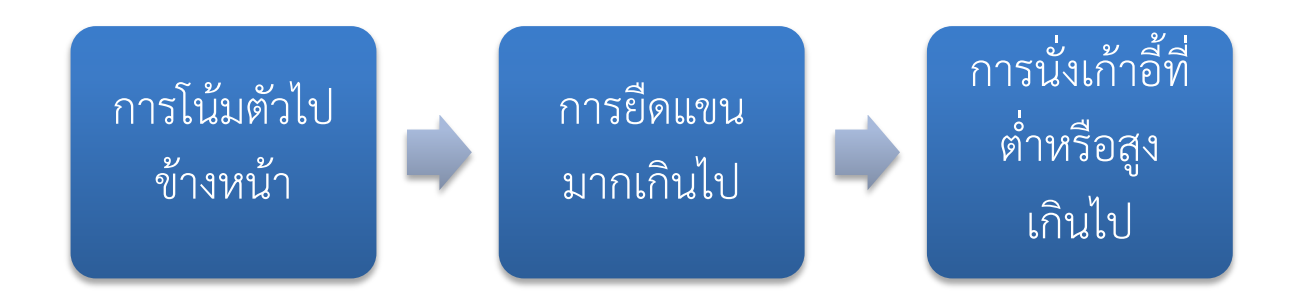

## ้มาตรฐานและการออกแบบสถานีงานที่ใช้คอมพิวเตอร์

# **ลักษณะการนั่งทำงานกับคอมพิวเตอร(ที่เหมาะสม คือ**

- หลังตั้งตรง ข้อศอกมีมุมประมาณ 90 องศา
- ิมุมของลำตัวกับต้นขามากกว่า 90 องศา
- •หัวเข่ามากกว่า 90 องศา
- ิมุมของเท้ามากกว่า 90 องศา
- จะนับได้ว่าเป็นจุดที่ควรน้ามาพิจารณาในการออกแบบสถานีทำงาน
- นอกจากนี้ เก้าอี้ที่นั่งควรจะรองรับหลังส่วนล่างให้ผู้ใช้งานสามารถ นั่งทำงานตัวตรงได้

## **มาตรฐานและการออกแบบสถานีงานที่ใชFคอมพิวเตอร(**

ี สถานีงานควรปรับได้ โดยสามารถปรับได้ตามความพอดีกับสรีระของผู้ใช้งาน โดยต้อง ้คำนึงถึงท่าทางในการทำงานโดยเอื้อต่อการทำงานของผู้ปฏิบัติงาน และสามารถบำรุงรักษาได้ง่าย ิสถานีงานที่เหมาะสมแก่การทำงาน ควรประกอบด้วยปัจจัยดังนี้

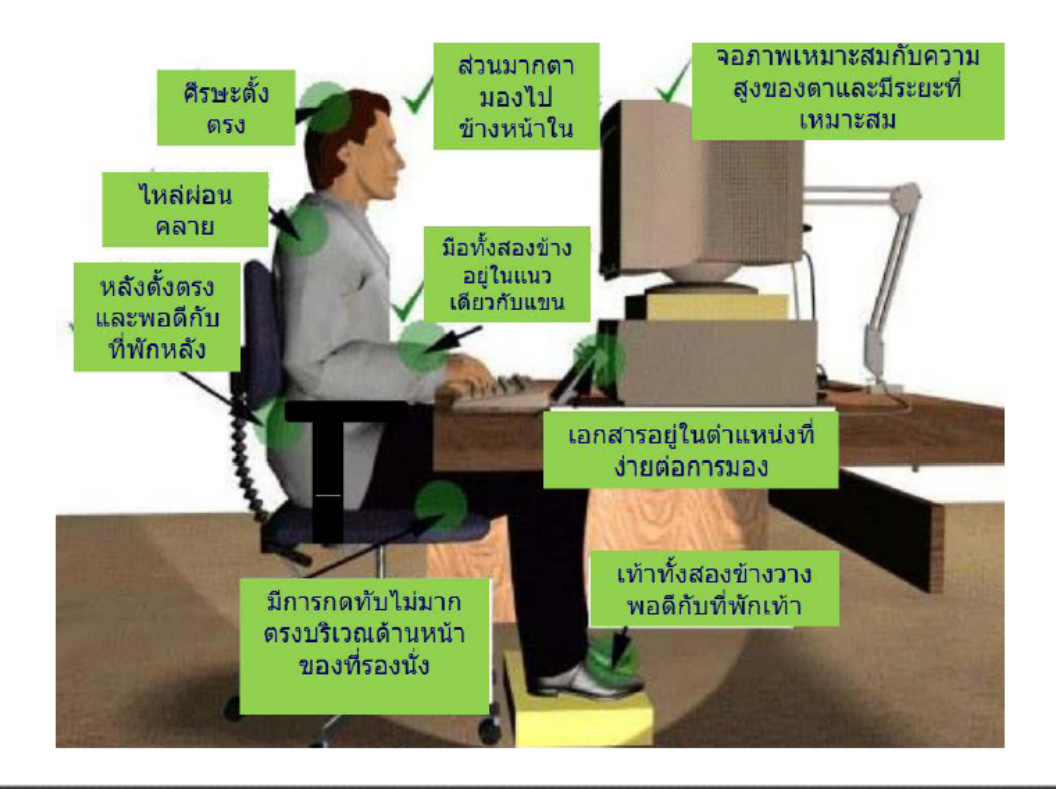

## ้มาตรฐานและการออกแบบสถานีงานที่ใช้คอมพิวเตอร์

#### **การใช&สัดส\*วนร\*างกายกับการออกแบบสถานีงานนั้น มีดังนี้**

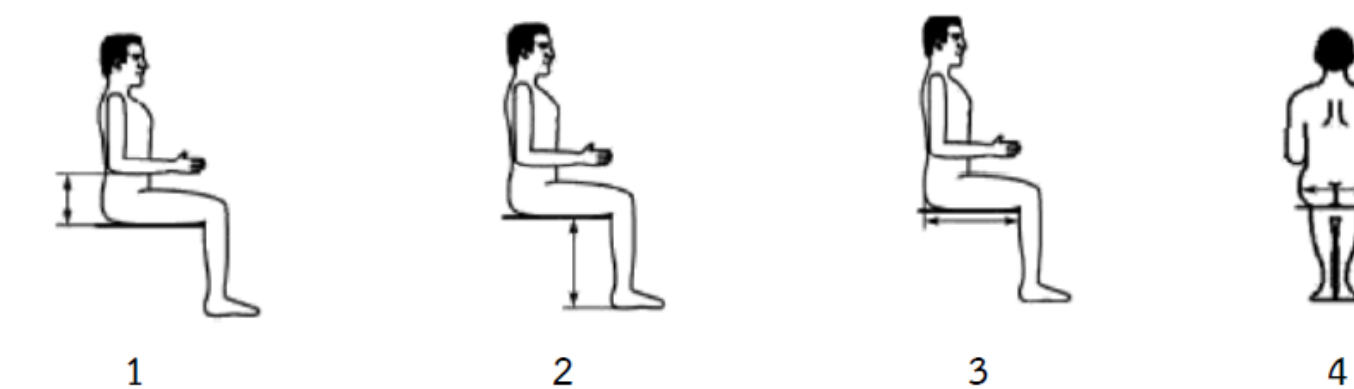

1. ความสูงจากระดับสะโพกขณะนั่งวัดขึ้นไปหาข้อศอก ใช้ในการออกแบบความสูงของที่พักแขน 2. ความสูงจากระดับเท้าขณะนั่งวัดขึ้นไปถึงต้นขา ใช้ในการออกแบบความสูงของเก้าอี้ 3. ความยาวจากก้นขณะนั่งวัดไปถึงข้อพับด้านใน ใช้ในการออกแบบความลึกของเก้าอี้ 4. ความกว้างของสะโพกในขณะที่นั่ง ใช้ในการออกแบบความกว้างของเก้าอี้

## **มาตรฐานและการออกแบบสถานีงานที่ใชFคอมพิวเตอร(**

## ี สถานีงานที่เหมาะสมแก่การทำงาน

1. เมื่ออยู่ในท่าทำงาน สามารถตั้งศีรษะได้ตรง

2. สายตาสามารถมองไปด้านหน้าได้สะดวก จอภาพอยู่ต่ำกว่าระดับสายตาเล็กน้อย ส่วน บนสุดเสมอกับระดับสายตา หรือจุดกึ่งกลางจออยู่ที่ระดับไม่เกิน 35 องศา โดยวัดจากระดับสายตาใน แนวราบ หากเป็นการทำงานในท่ายืน ควรให้จุดกึ่งกลางจออยู่ที่ประมาณ 30 องศาและไม่ควรอยู่ต่ำ กว่า 45 องศา ถ้าหากเป็นสถานีงานที่ต้องมีทั้งท่านั่งและท่ายืน ควรจะสามารถปรับความสูงให้พนักงาน สามารถทำงานได้อย่างเหมาะสม ระยะห่างอยู่ระหว่าง 45-75 เซนติเมตร ขึ้นอยู่กับความสะดวกสบาย ในการปฏิบัติงานของผู้ปฏิบัติงาน

3. กล้ามเนื้อไหล่ผ่อนคลาย ไม่ยกไหล่ ศอกทั้งสองข้างมีที่พักศอกโดยศอกทำมุมประมาณ 90 องศา โต๊ะควรสูงระดับเดียวกันกับความสูงข้อศอกหรือต่ำกว่าความสูงข้อศอกเล็กน้อย

## ้มาตรฐานและการออกแบบสถานีงานที่ใช้คอมพิวเตอร์

#### **สถานีงานที่เหมาะสมแก\*การทำงาน (ต\*อ)**

- 4. มือทั้งสองข้างอยู่ในแนวเดียวกันกับแขน
- 5. หลังตั้งตรงและพอดีกับที่พักหลัง โดยเฉพาะหลังส่วนล่าง
- 6. เอกสารอยู่ในต้าแหน่งที่ง่ายต่อการมอง
- 7. มีการกดทับที่ต้นขาด้านหลังไม่มาก (ส่วนปลายเก้าอี้ ด้านหน้าของที่รองนั่ง)

8. เท้าทั้งสองข้างสามารถวางได้พอดีกับจุดที่พักเท้า โดยที่เท้าไม่ลอย หากเท้าลอย ควรมีที่ พักเท้าที่สามารถปรับประดับองศาและระดับความสูงได้

# ี มาตรฐานและการออกแบบสถานีงานที่ใช้คอมพิวเตอร์

#### **การจัดสุขภาวะให&เหมาะแก\*การทำงาน**

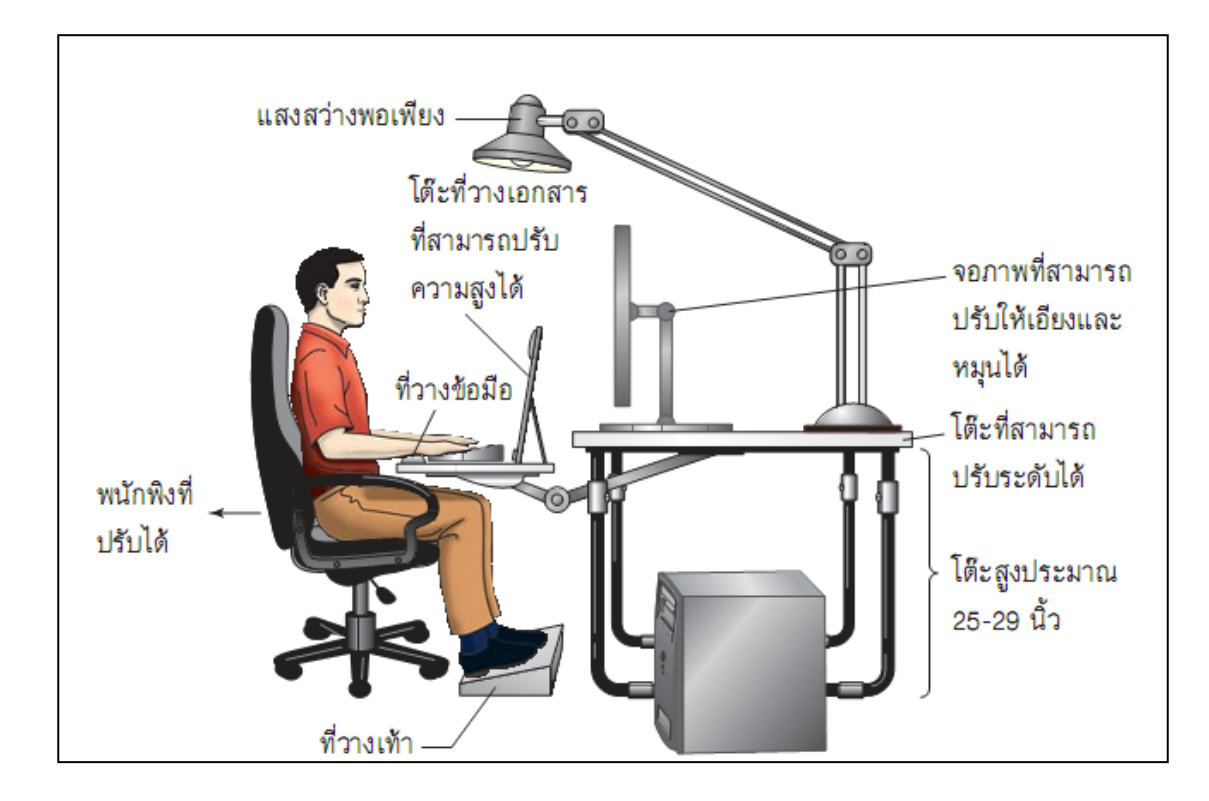

## **มาตรฐานและการออกแบบแสงสวPาง** ี่ ในการทำงานกับคอมพิวเตอร์

ี การจัดแสงสว่างในการทำงานที่ไม่เหมาะสม อันได้แก่การที่จัดแสงสว่างน้อย เกินไป หรือมากเกินไป สามารถทำให้เกิดอาการ Computer Vision Syndrome (CVS) ได้ โดยมีอาการของ CVS นั้น จะปรากฏอาการดังนี้ เมื่อยล้า, ปวดศีรษะ, ตาแห้ง, ตึงเครียด สายตา, มองเห็นภาพไม่ชัดเจน, ปวดคอ, ปวดหลัง, มองเห็นภาพซ้อน ซึ่งอาการเหล่านี้ จะ เกิดมาจากความส่องสว่างของแหล่งแสงที่มากกว่า 1 แห่งที่มีความแตกต่างกันมาก ทำให้ ม่านตาต้องปรับตัวตลอดเวลาเพื่อรับแสงที่แตกต่างกัน ทำให้รู้สึกไม่สบายตา และทำให้ ประสิทธิภาพในการทำงานลดลง

**มาตรฐานและการออกแบบแสงสวPาง ในการทำงานกับคอมพิวเตอร(**

#### ี โดยส่วนใหญ่ **ปัญหาของแสงจะมาจากแสงจ้า (Glare)** ซึ่งมีลักษณะดังนี้

1. แสงจ้าตาโดยตรง (Direct Glare) เกิดจากแหล่งก้าเนิดแสงสว่างจ้าในระยะลานสายตาที่ ส่องผ่านหน้าต่าง หรือแสงจากดวงไฟ

2. แสงจ้าจากการสะท้อน (Reflected glare) เกิดเมื่อแสงตกกระทบพื้นผิว เช่น วัตถุผิวมัน

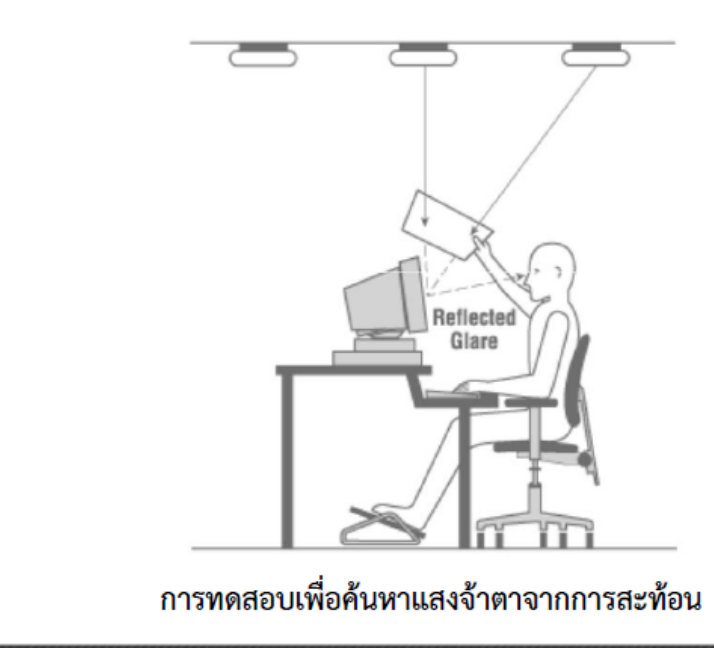

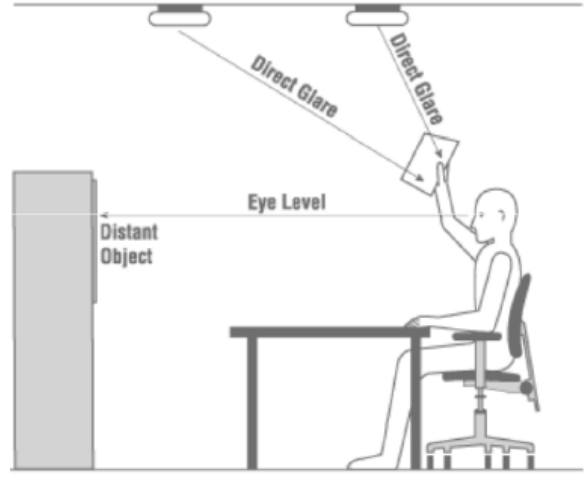

การทดสอบเพื่อค้นหาแสงจ้าตาโดยตรง

## **มาตรฐานและการออกแบบแสงสวPาง ในการทำงานกับคอมพิวเตอร(**

#### **การจัดแสงสว\*างในการทำงาน ต&องพิจารณาดังนี้**

- 1. ความสว่างเหมาะสมกับลักษณะงาน
- 2. การเลือกชนิดของอุปกรณ์ไฟฟ้าที่เหมาะสม ได้แก่ หลอดไฟ บัลลาสต์ โคมไฟ
- 3. ค่าการสะท้อนของแสงที่เหมาะสมในสำนักงาน
	- เพดาน (70-80%) ผนังห2อง (มากที่สุดที่ 50%)
	-
	- เฟอร์นิเจอร์ (25-45%) พื้น (20-40%)
- 4. อัตราส่วนความสว่างสูงสุด
	- $-$  ค่าอัตราส่วนความสว่างของกระดาษต่อโต๊ะทำงาน ไม่ควรเกิน 3:1
	- $-$  ค่าอัตราส่วนความสว่างของกระดาษต่อจอภาพ ไม่ควรเกิน 3:1
	- $-$  ค่าอัตราส่วนความสว่างของหน้าต่างต่อจอภาพ ไม่ควรเกิน 10:1
	- $-$  ค่าอัตราส่วนความสว่างของจอภาพต่อผนังห้องแวดล้อม ไม่ควรเกิน 10:1
- ช่องเปิดทางหน้าต่าง (40-50%) อุปกรณ์สำนักงาน (มากที่สุดที่ 50%)
	-

## <mark>ุมาตรฐานและการออกแบบแสงสว่าง</mark> **ในการทำงานกับคอมพิวเตอร(**

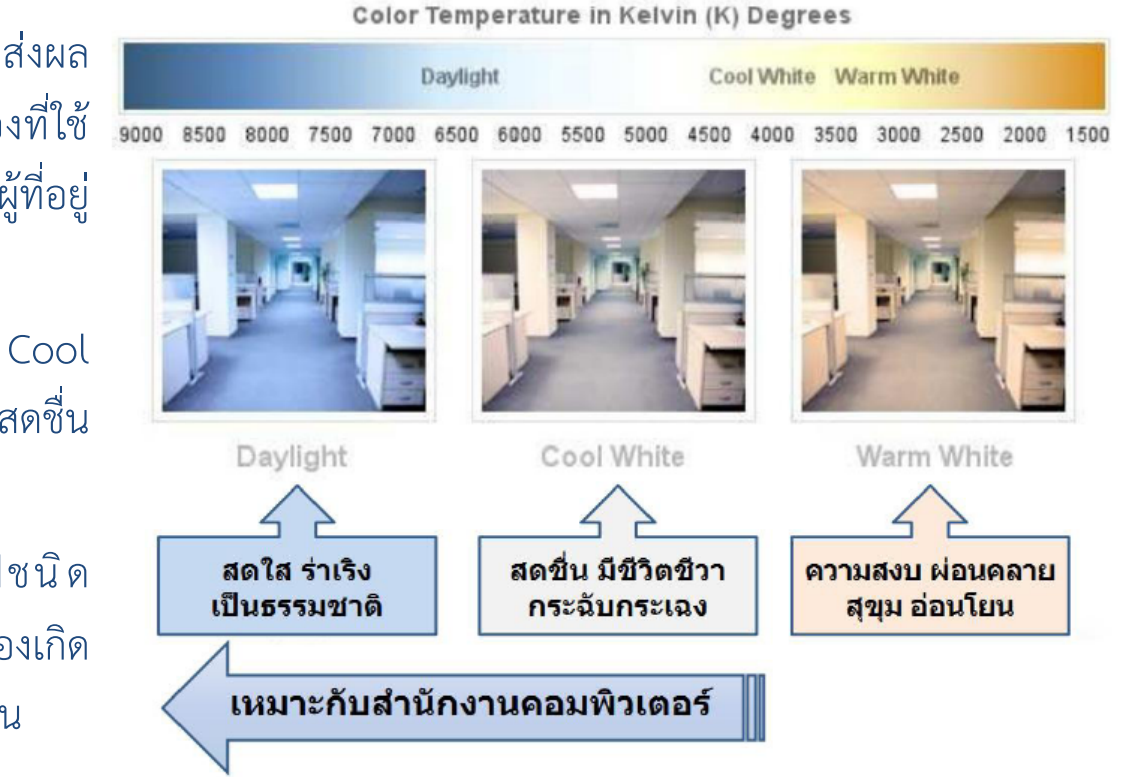

อุณหภูมิสีของห้องนั้น ยังส่งผล ถึงอารมณ์ในการทำงานด้วย เช่น ห้องที่ใช้ หลอดไฟชนิด Daylight นั้น จะทำให้ผู้ที่อยู่ ในห้องนั้นสดใส ร่าเริง เป็นธรรมชาติ

ห้องที่ใช้หลอดไฟชนิด Cool White นั้น จะทำให้ผู้ที่อยู่ในห้องสดชื่น มีชีวิตชีวา กระฉับกระเฉง

และห้องที่ใช้หลอดไฟชนิด Warm White นั้น จะทำให้ผู้ที่อยู่ในห้องเกิด ความสงบ ผ่อนคลาย สุขุม และอ่อนโยน

**การจัดแสงสว\*างในการทำงาน ต&องพิจารณาดังนี้ (ต\*อ)**

5. พื้นผิวของวัสดุที่มีการสะท้อนแสงต่ำ

6. ลดแสงจ้าจากหน้าต่าง โดย ใช้กระจกฝ้าแทนกระจกใส ติดผ้าม่าน ที่บังตา บานเกร็ด ต้นไม้หรือไม้เลื้อย

7. ปรับตำแหน่งของจอภาพหรือสถานีงาน โดยให้จอภาพหรือสถานีงานอยู่ในแนวขนาน กับแหล่งแสงธรรมชาติและดวงไฟ

8. อัตราส่วนระหว่างระยะห่างของโคมไฟกับความสูงที่ติดตั้งโคม ควรคำนวณค่าให้เหมาะ กับประเภทของหลอดไฟและโคมไฟ

9. ข้อเสนอแนะอุณหภูมิสีและความถูกต้องของสีสำหรับสถานีงานคอมพิวเตอร์ โดย อุณหภูมิสี (Color temperature) ควรมากกว่า 4,000 K และความถูกต้องของสี (Color rendering index) ควรมากกว่า 80

10. การใช้อุปกรณ์เสริม เช่น การใช้จอภาพแบบแบน การใช้แผ่นกรองแสง

**ความล&าทางสายตา (Visual fatigue) หรือ Computer Vision Syndrome**

### • มีปัจจัยที่ทำให้เกิดปัญหาได้ ดังนี้

- $-$  1. ความผิดปกติของผิวตา (Ocular-Surface Abnormalities) ได้แก่ นัยน์ตาแห้งไร้ความชุ่ม ชื้น (Dry Eye) เกิดได้จาก
	- สิ่งแวดล้อมในที่ทำงาน อาทิเช่น แสงสว่างที่มากเกินไป
	- การกระพริบตาที่ลดลง จากปกติที่ประมาณ 16 ครั้ง/นาที ขณะที่ใช้สายตามองจอภาพ จะมีการ ลดการกระพริบตาลงถึง 60% ก็คือจะกระพริบตาประมาณ 6-7 ครั้ง/นาที
	- พื้นที่ลูกตา
	- การใส่คอนแท็คเลนส์

## ้มีแนวทางแก้ไขดังนี้

- **1. สถานที่ทำงาน**
- ควรใช้จอแบนหรือจอ LCD เพื่อช่วยลดการสะท้อนแสง หลีกเลี่ยงการใช้จอโค้ง
- ้ เลือกจอที่มีค่า Refresh Rate สูง
- ้<br>เลือกใช้ตัวอักษรเข้มบนพื้นจอสีอ่อน
- ปรับความสว่าง (Brightness) และความแตกต่างของสี (Contrast) ให้สามารถมองเห็นภาพ ได้คมชัดและสบายตามที่สุดโดยใช้หลักความสว่างเป็นสัดส่วน 10:3 คือ ตัวอักษรควรมีความ สว่างเป็น 10 เท่าของพื้นจอ และแสงใน ห้องทำงานควรสว่างเป็น 3 เท่าของพื้นจอ

**ความล&าทางสายตา (Visual fatigue) หรือ Computer Vision Syndrome**

## • มีปัจจัยที่ทำให้เกิดปัญหาได้ ดังนี้

- 2. การปรับโฟกัส (Accommodative spasms) เกิดได้จาก
	- แสงจากหลอดไฟและแสงจ้า
	- การกระพริบของหน้าจอ
	- ขนาดของตัวหนังสือ
- 3. ก**ารจัดวางคอมพิวเตอร์ (Ergonomic)** เกิดได้จาก
	- ระยะห่างตากับจอภาพ
	- มุมของตากับจอภาพ

## ้มีแนวทางแก้ไขดังนี้

- โต๊ะควรสูงพอสำหรับมีที่ว่างให้เข่าไม่ติดโต๊ะ
- เก้าอี้ควรมีที่หนุนหลัง และปรับระดับสูงต่ำได้ ให้ฝ่าเท้าวางราบไปกับพื้น ดันขาขนานไปกับ พื้น อาจมีที่วางข้อศอกและแขน
- เอกสารสิ่งพิมพ์หรือหนังสือควรวางอยู่ในระดับและระยะเดียวกับจอภาพ และมีแสงส่อง สว่างแยกเฉพาะ

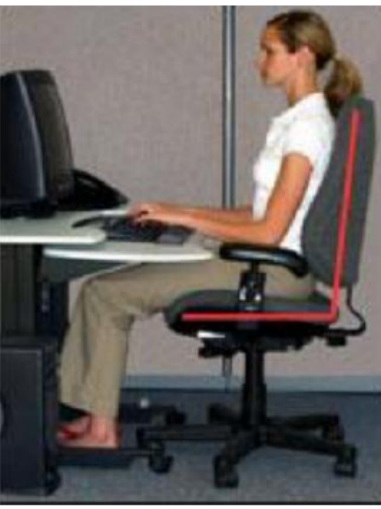

#### ้มีแนวทางแก้ไขดังนี้

- ควรจัดวางจอภาพให้มีระยะห่างจากตาประมาณ 60 เซนติเมตร เพิ่มหรือลดไม่เกิน 15 เซนติเมตร
- ขอบบนสุดของจอควรอยู่ระดับเดียวกับสายตา หรือต่ำกว่าสายตาเล็กน้อย โดยให้จุด ศูนย์กลางของจออยู่ต่ำกว่าระดับสายตา 35 องศา และเอียงทำมุมขึ้นเล็กน้อย
- ควรวางคีย์บอร์ดอยู่ในระดับต่ำกว่าจอ โดยให้ข้อมือและแขนขนานไปกับพื้น

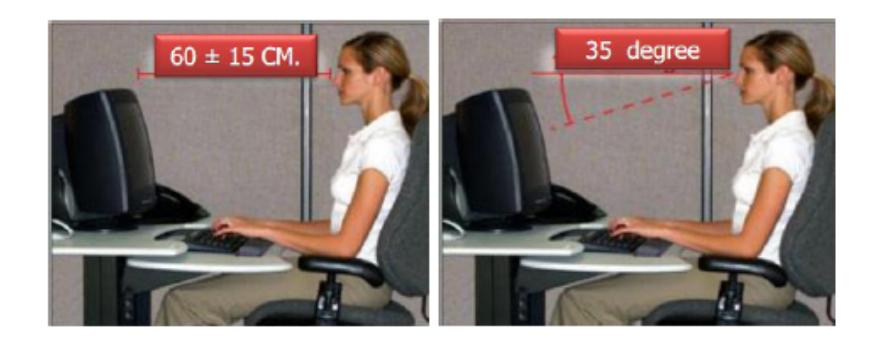

# ้มีแนวทางแก้ไขดังนี้

**2. แสงไฟ** 

แหล่งกำเนิดแสงสว่างไม่ควรอยู่ทางด้านหน้าหรือด้านหลัง ควรมาจากทางด้านข้าง ขอจอภาพ **3. การพักสายตา** · ขณะทำงานควรมีการหยุดพักสายตาเป็นระยะ ๆ ไม่ควรใช้สายตาต่อเนื่องนาน หลายชั่วโมง  $\cdot$  ทุก 15-30 นาที ควรพักสายตาโดยการหลับตาหรือมองออกไปไกล ๆ ระยะตั้งแต่ 6 เมตรขึ้นไปนานประมาณ 2-3 นาที · ทุก 1 ชั่วโมงควรหยุดทำงาน ลุกขึ้นยืนหรือเดินเพื่อเปลี่ยนอิริยาบถนาน 3-5 นาที · ทุก 3-4 ชั่วโมงควรหยุดพักงานนาน 15-20 นาที แต่ถ้าเป็นไปได้ดีที่สุดคือควร

นอนราบและหลับตาไว้ระยะหนึ่ง

#### ้มีแนวทางแก้ไขดังนี้

- **4. การปรับพฤติกรรมการใช้สายตา** 
	- ี 4.1 การนวดผ่อนคลายกล้ามเนื้อตา
	- · นวดด้วยฝ่ามือ ให้วางข้อศอกลงบนโต๊ะ หงายฝ่ามือขึ้น
	- · โน้มตัวทิ้งน้ำหนักไปทางด้านหน้า แล้ววางศีรษะลงบนฝ่ามือให้เบ้าตาวางอยู่บริเวณ

ด้านล่างของฝ่ามือ นิ้วมือวางอยู่บนหน้าผาก

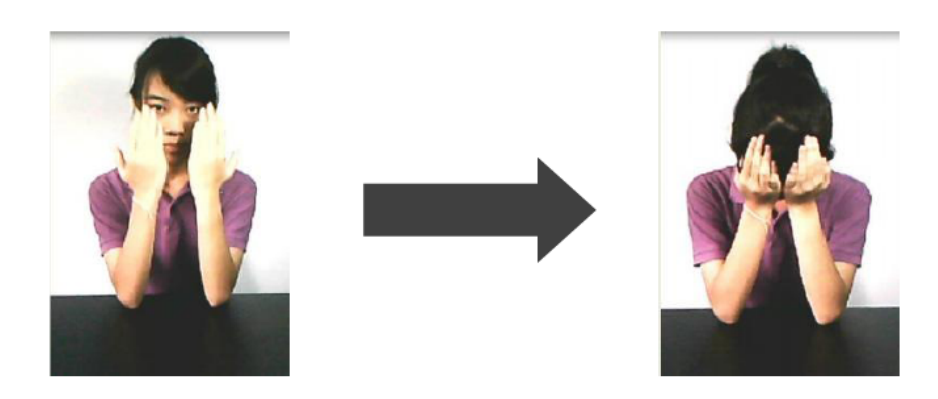

## ้มีแนวทางแก้ไขดังนี้

**4.2 ใช&การประคบด&วยน้ำอุ\*นและน้ำเย็น ใช&ผ&าหรือ hot/cold pack**

- วางผ้าประคบเบ้าตาไว้ประมาณ 30 วินาที
- · สลับวางด้วยผ้าแช่น้ำเย็น (น้ำเย็นใช้น้ำที่แช่น้ำแข็ง)
- · สลับประคบด้วยความร้อน-เย็นแบบนี้ต่อเนื่องประมาณ 2 นาที
- · ใช้ผ้าแห้งเช็ดนวดที่เบ้าตาเบา ๆ

#### ้มีแนวทางแก้ไขดังนี้ **4.3 การบริหารกล&ามเนื้อตา**

ึการบริหารกล้ามเนื้อตาเป็นประจ้า จะช่วยป้องกันการเกิดอาการตาล้าจากการใช้ สายตาที่ต้องจับจ้องอะไรต่อเนื่องเป็นเวลานาน ๆ เช่น การใช้คอมพิวเตอร์ ดูจอมอนิเตอร์ โทรทัศน์ ภาพยนตร์ อ่าน-เขียนหนังสือ หรือขับรถได้

#### **near-far focus exercise**

· จ้องมองที่นิ้วมือตัวเองระยะห่างประมาณครึ่งฟุต มองค้างไว้ประมาณ 10 วินาที  $\cdot$  จากนั้นมองออกไปยังวัตถุที่อยู่ไกลระยะทางประมาณ 3-4 เมตร มองค้างไว้

ประมาณ 10 วินาที

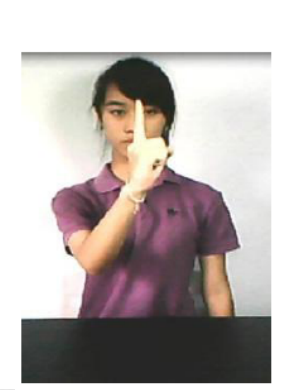

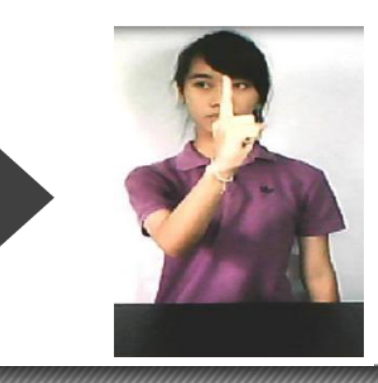

#### ้มีแนวทางแก้ไขดังนี้

**convergence exercise**

· นั่งตัวตรง ถือปากกาให้อยู่ระดับสายตา ยื่นออกไปสุดแขน จ้องมองที่ปลายปากกา ้ค้างไว้ประมาณ 10 วินาที

· ค่อย ๆ เคลื่อนปากกาเข้าหาตาช้า ๆ มองปลายปากกาให้เห็นภาพชัดเป็นภาพเดียว ตลอดเวลา หยุดมองที่ระยะนี้ประมาณ 10 วินาที

· ควรบริหารในช่วงเช้าและหลีกเลี่ยงการบริหารในช่วงที่ยังมีอาการตาล้าอยู่หรือ

เหนื่อยจากการทำงาน

· ควรบริหารกล้ามเนื้อตาอย่าง ต่อเนื่อง 2-3 เดือน หลังจากนั้นอาจทำบ้าง เป็นครั้งคราวเพื่อไม่ให้เกิดอาการตาล้า ขึ้นมาได้ง่ายอีก

# ้มีแนวทางแก้ไขดังนี้ **5. การใช้น้ำตาเทียม**

 $\cdot$  ควรใช้น้ำตาเทียมแบบที่ไม่มีสารกันเสียหยอดตาในช่วงที่ใช้สายตาต่อเนื่องทุก 1-2 ชั่วโมง เพื่อป้องกันเยื่อบุตาแห้งและยังช่วยให้รู้สึกสบายตาขึ้น

**กลุ\*มอาการทางระบบกระดูกและกล&ามเนื้อ ได&แก\* กล&ามเนื้ออักเสบเรื้อรัง (Myofascial Pain Syndrome) มีลักษณะอาการดังนี้**

- เป็นอาการปวดตามกล้ามเนื้อเฉพาะส่วนหนึ่งส่วนใดของร่างกาย
- มักปวดเป็นบริเวณกว้าง ไม่สามารถระบุตำแหน่งที่ปวดได้ชัดเจน
- อาจปวดเพียงเล็กน้อยแล้วหายได้เองหรือปวดรุนแรงจนขยับไม่ได้ ส่วนใหญ่จะเป็น ๆ หาย ๆ เรื้อรัง ไมKถึงขั้นรุนแรง
- กล้ามเนื้อจะแข็งเกร็งเป็นล้า
- พบจุดกดเจ็บชัดเจน
- เมื่อกดไปที่จุดกดเจ็บจะมีอาการปวดร้าวไปตามตำแหน่งต่าง ๆ ซึ่งเป็นรูปแบบเฉพาะของแต่ ละกล้ามเนื้อ
- อาจมีสาเหตุมาจากท่าทางการทำงานที่ไม่เหมาะสม ค้างอยู่ในท่าเดิมเป็นระยะเวลานาน ๆ

หรืออาจเกิดจากการออกแบบอุปกรณ์ หรือสถานที่ทำงานที่ทำงานที่ทำงานที่ทำงานที่ทำงานที่ทำงานที่ทำงานที่ทำงาน

## ือาการที่แสดงของโรคกล้ามเนื้ออักเสบเรื้อรัง ได้แก่

- มีอาการปวดร้าวลึก ๆ ของกล้ามเนื้อ โดยอาจปวดตลอดเวลาหรือเฉพาะเวลาทำงาน
- ความรุนแรงมีได้ตั้งแต่แค่เมื่อยล้าจนไปถึงปวดทรมาน ไม่สามารถขยับกล้ามเนื้อบริเวณที่ ี ปวดได้
- อาจมีอาการชามือและขาร่วมด้วย หรือปวดศีรษะเรื้อรัง อาการนอนไม่หลับร่วมด้วย
- มีอาการผิดปกติของโครงสร้างร่างกาย เช่น ไหล่สูงต่ำไม่เท่ากัน หลังงอ คอคด ขาสั้นยาวไม่ เท่ากัน

#### ี ปัจจัยเสี่ยงที่ทำให้เกิดโรคกล้ามเนื้ออักเสบเรื้อรัง ได้แก่

- ท่านั่งทำงานที่ไม่เหมาะสม
- ลักษณะงานที่ทำให้กล้ามเนื้อเกร็งตัวต่อเนื่องนาน ๆ หรือมีการใช้กล้ามเนื้อท่าเดียวกันซ้ำ ๆ ส่งผลให้เกิดการบาดเจ็บของกล้ามเนื้อซ้ำ ๆ
- กล้ามเนื้อมีการทำงานมากเกินไป
- ขาดการออกกำลังกายอย่างถูกต้อง

**แนวทางการรักษา** 1. การใช้ความร้อน 2. การยืดกล้ามเนื้อ **· การยืดกล&ามเนื้อบริเวณคอ ทำได&โดย** ึการก้ม-เงยหน้า การก้มหน้าทำ ได้โดยประสานมือไว้ที่ท้ายทอย ค่อย ๆ ก้ม ตัวมาข้างหน้า ให้รู้สึกว่าคอด้านหลังตึง ค้าง ไว้ - 5-10 - วินาที แล้วกลับท่าเดิม ส่วนการ เงยหน้าน้ามือทั้งสองข้างประคองที่คาง เหมือนนั่งเท้าคาง จากนั้นค่อย ๆ ดันหน้า ให้เงยขึ้นไป ค้างไว้ 5-10 วินาทีแล้วกลับท่า เดิม

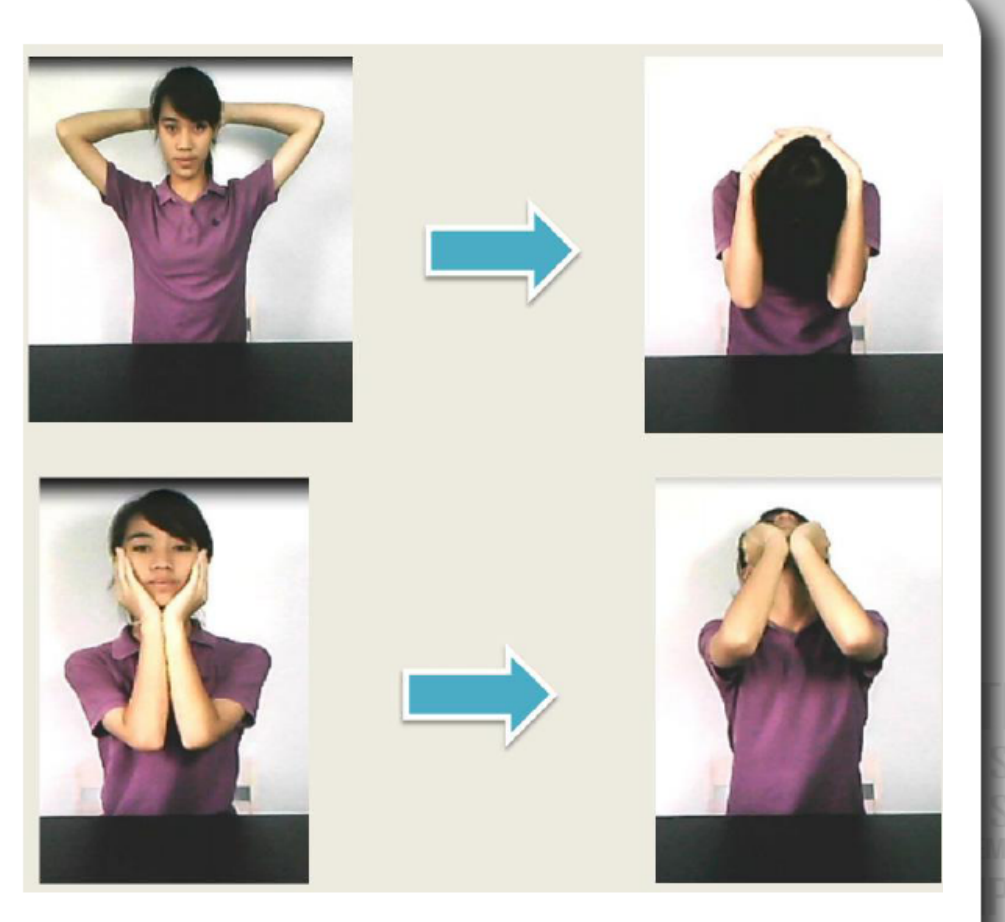

**แนวทางการรักษา**

**การเอียงคอ** ทำได+โดยยกมือข+างใดข+างหนึ่งขึ้น พับข+อศอกและข+อมือลง มือจับที่ศีรษะฝั่งตรงข้าม ค่อย ๆ ออกแรงผลักศีรษะไปยังด้านที่ยกแขนขึ้น จนรู้สึกตึงที่คอ ค้างไว้ 5-10 วินาทีแล้วทำสลับข้าง

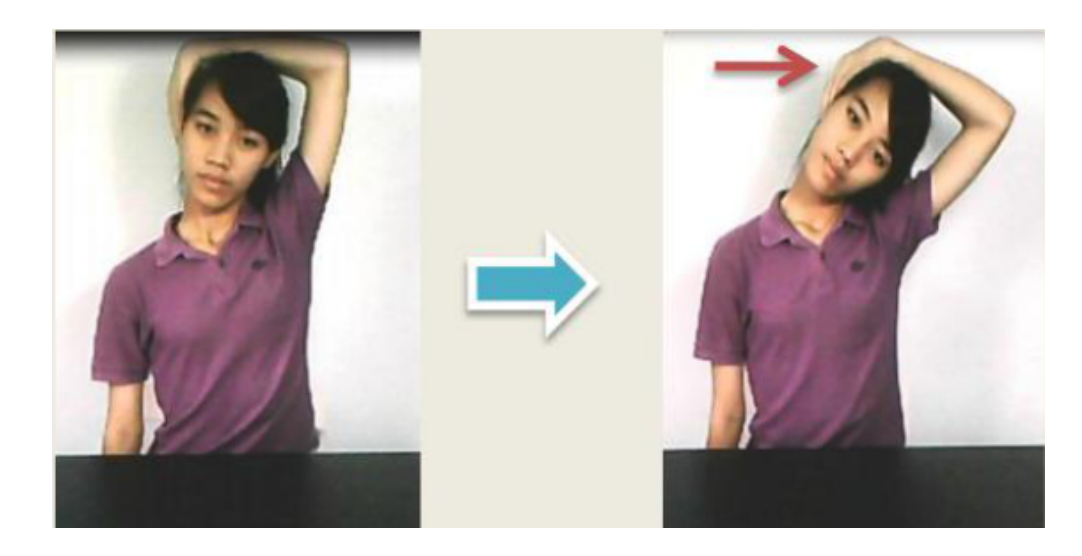

#### **แนวทางการรักษา การยืดกล้ามเนื้อไหล่** ทำได้โดย

ยื่นแขนข้างใดข้างหนึ่งมาด้านหน้า ชันข้อศอกขึ้น วางแขนอีกข้างลงที่ข้อพับข้อศอก ออกแรงแขนข้างที่ยื่นมาด้านหน้าดึงไปด้านหลังจนรู้สึกตึง ค้างไว้ 5-10 วินาทีแล้วทำสลับข้าง

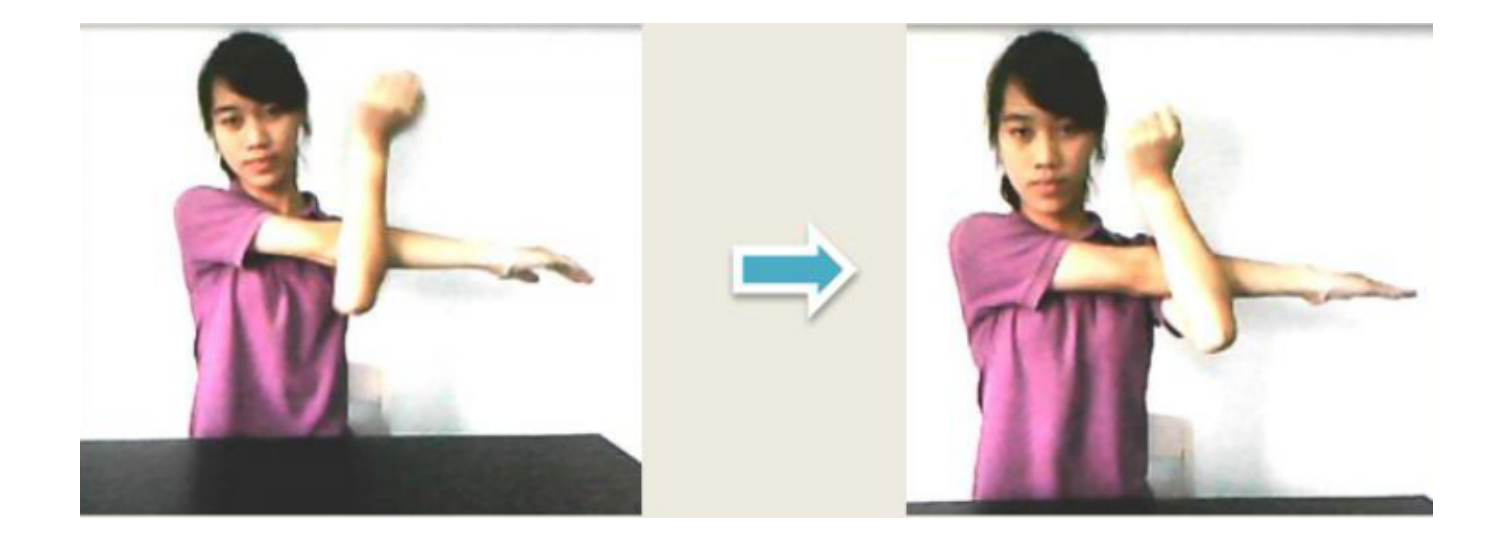

# **แนวทางการรักษา การยืดกล้ามเนื้อไหล่** ทำได้โดย

ยกแขนข้างใดข้างหนึ่งพับไปด้านหลัง ใช้มืออีกข้างจับที่ข้อศอก ใช้มือข้างที่จับ ข้อศอกค่อย ๆ ดึงศอกลงอย่างช้า ๆ ค้างไว้ 5-10 วินาทีแล้วทำสลับข้าง

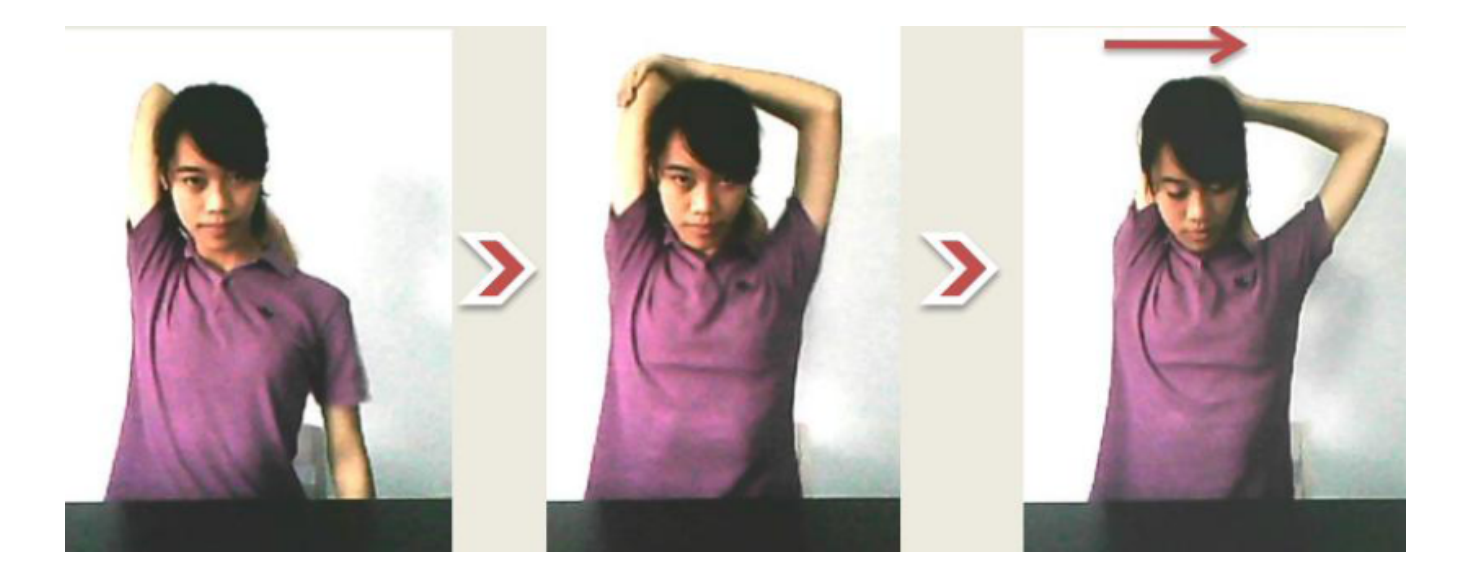

#### **สาเหตุของอาการปวดหลัง**

- กล้ามเนื้อหลังอักเสบเฉียบพลันและเรื้อรัง หมอนรองกระดูกสันหลังกดทับรากประสาท
- ข้อต่อกระดูกสันหลังเสื่อม ช่องกระดูกสันหลังตีบแคบ
- ความไม่มั่นคงของข้อต่อ

#### **โรคปวดหลังส\*วนล\*าง (Low Back Pain)**

• เกิดจากการใช้อิริยาบถที่ไม่ถูกต้องมากกว่าที่จะเกิดจากภาวะผิดรูปของกระดูกสันหลัง ผู้ป่วยมักจะปวดเมื่อย หลังจากการทำงานอยู่ในท่าเดียวนาน ๆ โดยอาการปวดเกิดจาก กล้ามเนื้อหลังด้านใดด้านหนึ่งหดเกร็ง (Back Muscle Spasm) เนื่องจากขาดสมดุลในการ ทำงาน ในบางรายเกิดอย่างฉับพลันในขณะที่กำลังก้มลงยกของหรือเอี้ยวตัวหยิบของ จะมี ่ อาการปวดมาก อาจปวดร้าวไปทั้งแผ่นหลังจนขยับไม่ได้

#### **แนวทางแก&ไข**

1. จัดสภาพแวดล้อมในการทำงานให้เหมาะสม ให้สามารถนั่งทำงานหลังตรง ที่นั่งมีการรองรับ หลังส่วนล่าง สามารถยืดขาให้เข่าทำมุมกว้างได้ไม่ต่ำกว่า 90 องศา

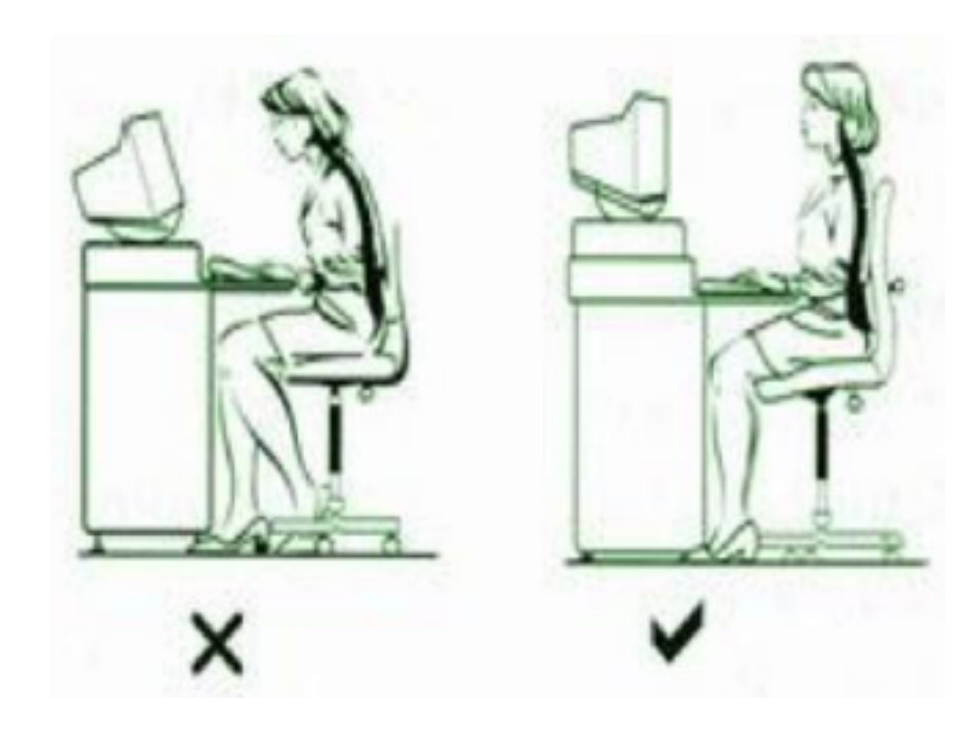

#### **แนวทางแก&ไข**

2. ยืดเหยียดกล้ามเนื้อหลัง ด้วยการประสานมือโดยหงายเอาด้านฝ่ามือออก ยกแขนขึ้นไป ์ ด้านบน โยกตัวไปด้านใดด้านหนึ่ง แล้วค้างไว้ 5-10 วินาทีแล้วทำสลับข้าง

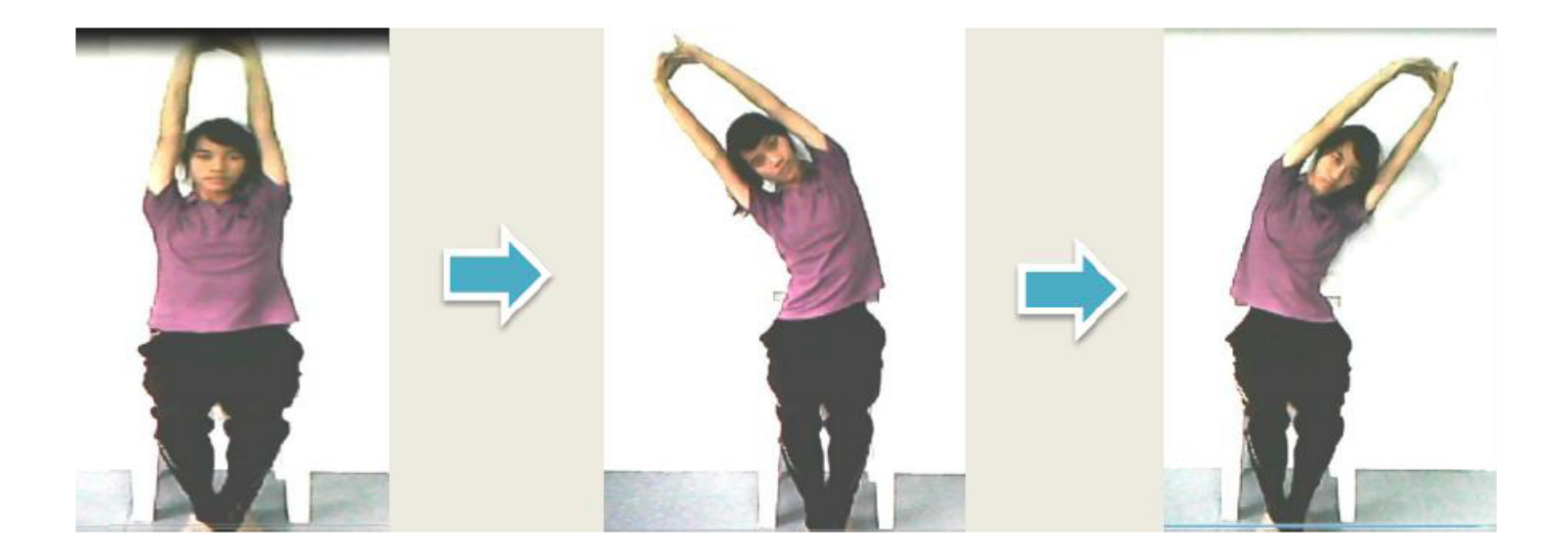

#### **แนวทางแก&ไข**

3. ยืดเหยียดกล้ามเนื้อหลังโดยการก้ม-เงย ด้วยการประสานมือโดยหงายเอาด้านฝ่ามือออก เหยียดมือไปด้านหน้า ก้มหน้าลงจนสุด ค้างไว้ 5-10 วินาทีแล้วกลับท่าเดิม จากนั้นยกแขนขึ้น ไปด้านบนจนสุด ค้างไว้ 5-10 วินาที แล้วกลับท่าเดิม

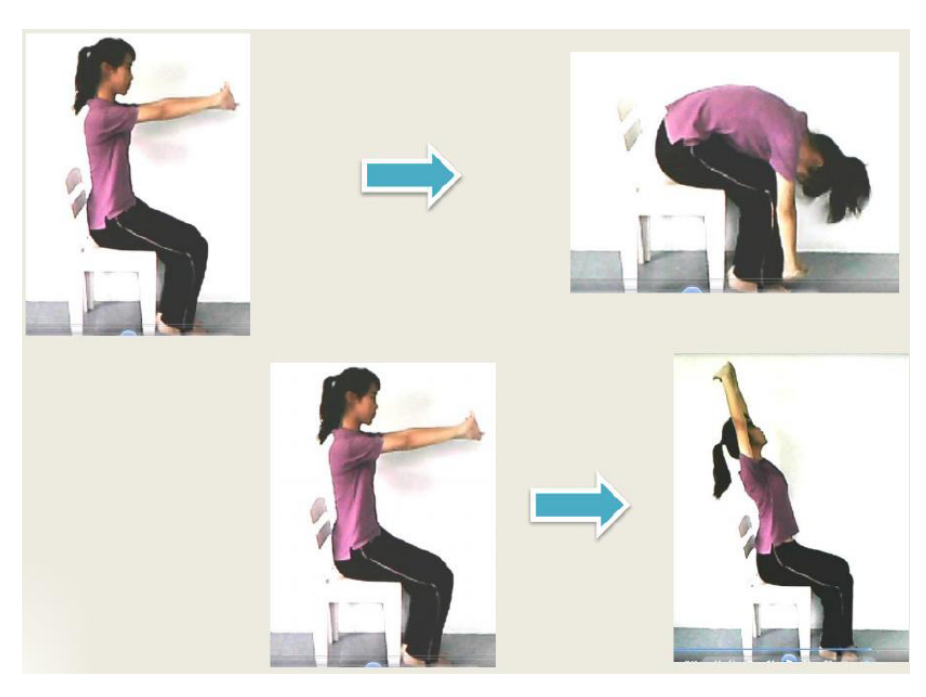

#### ีเอ็นรัดข้อมืออักเสบทับเส้นประสาท (Carpal tunnel syndrome)

- สาเหตุมาจากการทำงานที่มีการกดทับหรือเสียดสีบริเวณข้อมือบ่อย ๆ เป็นเวลานาน มี **ลักษณะอาการดังนี้**
	- มีอาการเจ็บปวดบริเวณข้อมือด้านฝ่ามือ
	- ชาบริเวณฝ่ามือ นิ้วโป้ง หรือนิ้วชี้ นิ้วกลางและนิ้วนางครึ่งนิ้ว
	- อาจมีอาการอ่อนแรงของกล้ามเนื้อบริเวณฐานนิ้วโป้ง

#### **แนวทางแก&ไข**

1. ใช้วัสดุที่มีลักษณะนิ่ม เช่น หมอนรองข้อมือ ที่รองข้อมือ หรืออาจจะใส่ผ้ายืดสำหรับข้อมือ (wrist support)

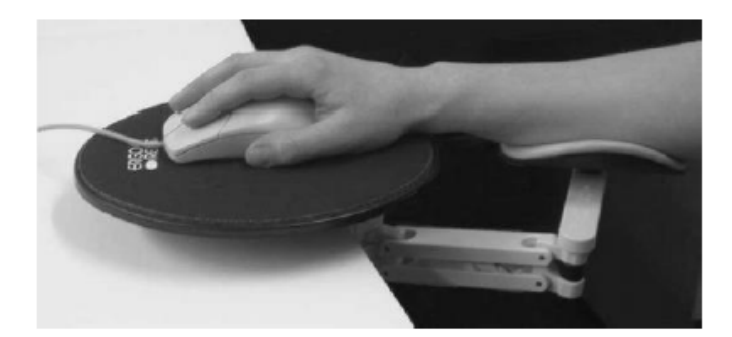

From Computer Desktop Encyclopedia Reproduced with permission. @ 2003 IMAK Products Corporation

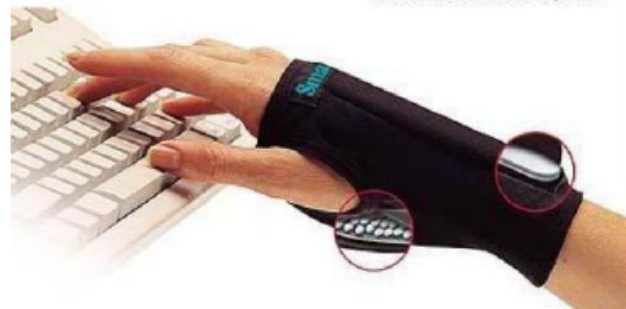

#### **แนวทางแก&ไข**

2. ยืดเหยียดนิ้วมือโดยการกำมือแน่น ๆ ค้างไว้ 5-10 วินาที แล้วกางมือ เหยียดนิ้วมือเต็มที่ ค้างไว้ 5-10 วินาที ทำสลับกันเรื่อย ๆ หลาย ๆ ครั้ง

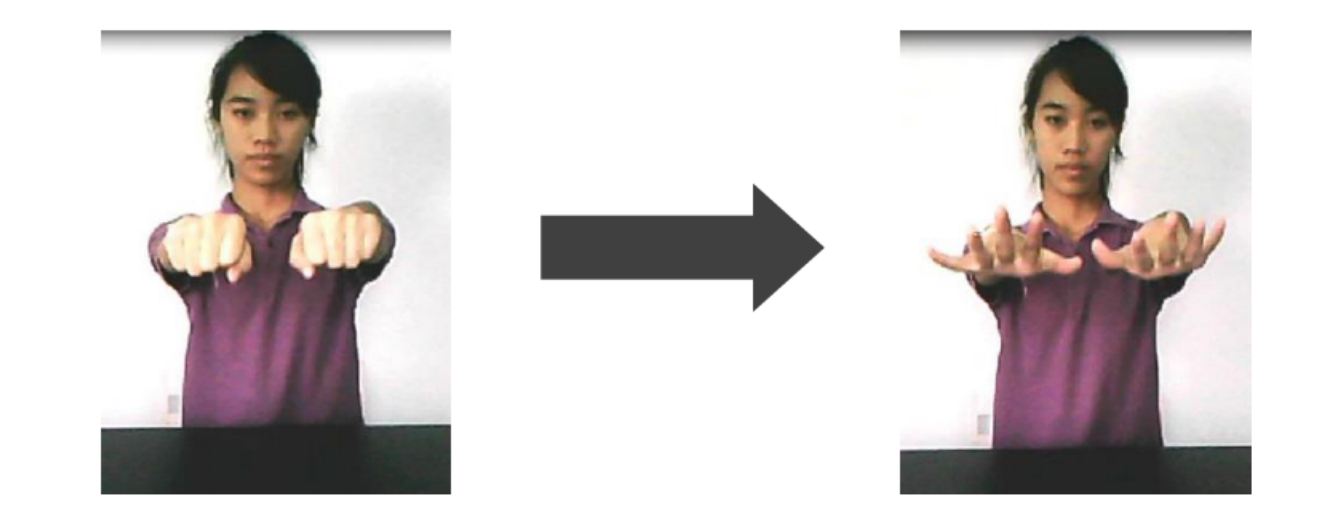

#### **แนวทางแก&ไข**

3. เหยียดข้อมือโดยเหยียดแขนข้างใดข้างหนึ่งมาด้านหน้า หงายฝ่ามือขึ้น ใช้มืออีกข้างจับที่มือ และปลายนิ้วค่อย ๆ ดึงเข้าหาตัวจนรู้สึกตึง ค้างไว้ 5-10 วินาที แล้วปล่อย ทำสลับข้าง

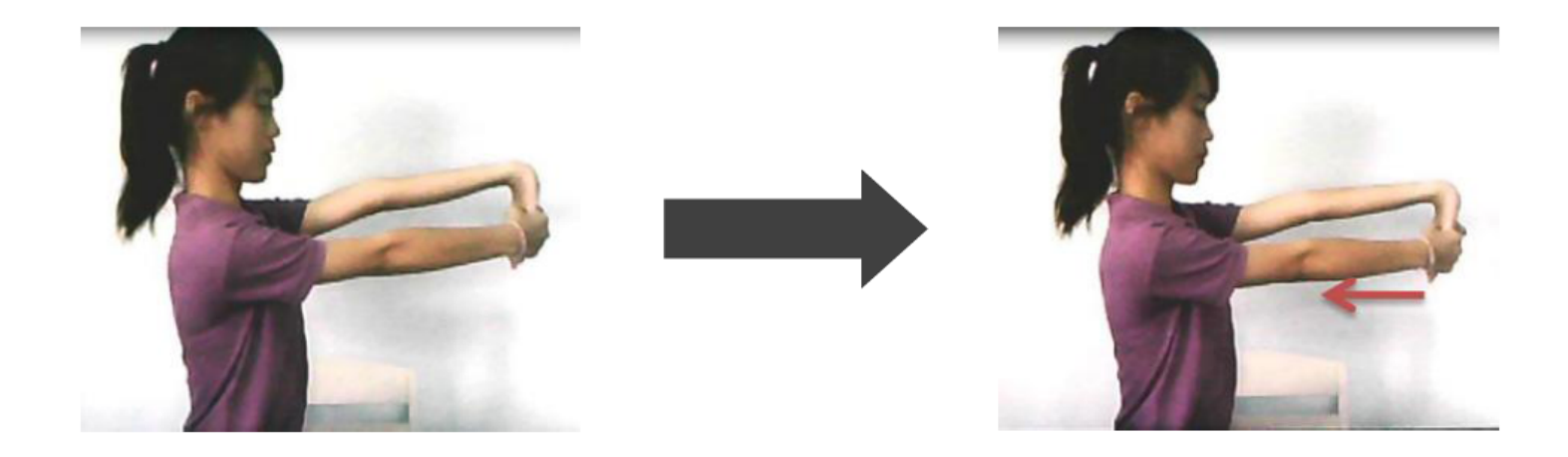

#### **แนวทางแก&ไข**

4. เหยียดข้อมือโดยเหยียดแขนข้างใดข้างหนึ่งมาด้านหน้า คว่ำฝ่ามือลง ใช้มืออีกข้างจับที่มือ และปลายนิ้วค่อย ๆ ดึงเข้าหาตัวจนรู้สึกตึง ค้างไว้ 5-10 วินาที แล้วปล่อย ทำสลับข้าง

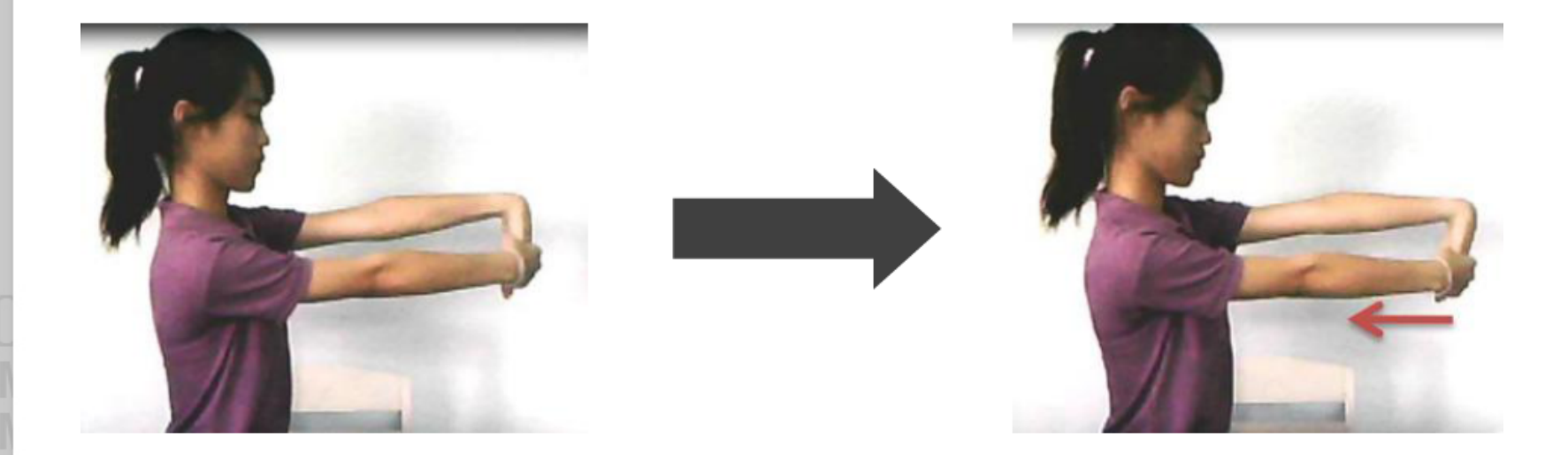

#### **การปรับแต\*งสภาพแวดล&อมให&เหมาะสม** ์คีย์บอร์ด (Keyboard)

1. ถ้าคุณยังไม่ได้ใช้คีย์บอร์ดแบบเลื่อนได้ อยากให้คุณรีบหามาใช้สักอัน 2. ตรวจสอบว่าคีย์บอร์ดของคุณนั้น อยู่ในระดับที่แขนคุณวางในมุมตั้งฉาก ไม่สูง เกินไป หรือไม่ต่ำจนเกินไป นั่งในลักษณะที่ไหล่ไม่ห่อ

3. ถ้าคีย์บอร์ดของคุณอยู่ต่ำกว่าโต๊ะที่วางจอคอมพิวเตอร์ คุณควรปรับคีย์บอร์ดให้ อยูKในระดับที่ขนานกับพื้น

4. ถ้าคุณใช้ถาดเลื่อนคีย์บอร์ด ขอให้คุณมีที่สาหรับวางเม้าส์ด้วย

5. ถ้าคุณเป็นคนไหล่กว้าง ขอแนะนาให้คุณใช้คีย์บอร์ดแบบแยก เพราะมันจะ สามารถให้คุณสามารถทางานได้สะดวกและรวดเร็วยิ่งขึ้น

#### ีเคล็ดลับสำหรับการใช้คีย์บอร์ดอย่างมีสุขภาพดี

1. ถ้าคิดว่าการที่เพิ่มความมั่นใจในการพิมพ์ด้วยการลงน้าหนักแรงๆ หรือด้วยสาเหตุที่ว่า อารมณ์พาไป หรือความเมามันพาไป นั่นเป็นวิธีที่ผิดอย่างมาก เพราะจะทำให้ปวดข้อนิ้วมือได้ 2. ปล่อยให้ข้อมืออยู่ในลักษณะเป็นธรรมชาติ อย่างอขึ้นหรืองอลง ขณะที่พิมพ์ ให้พึง ระลึกไว้เสมอว่าคีย์บอร์ดคอมพิวเตอร์ไม่ใช่พิมพ์ดีดไฟฟ้า

3. ต้องมั่นใจว่าข้อศอกอยู่ในมุมที่เปิด 90 องศาหรือมากกว่านั้น ขณะทำงาน ควรปล่อย ให้หัวไหล่ผ่อนคลาย และข้อศอกอยู่ข้างลาตัว

> 4. ตำแหน่งที่นั่งต้องอยู่ตรงกลางของคีย์บอร์ด อย่าเอียงไปทางซ้าย หรือเอียงไปทางขวา 5. พยายามอย่าวางมือบนที่รองแขน อาจใช้ตอนเวลาพักจริงๆ เท่านั้นจะดีกว่า

6. หาโปรแกรมพิมพ์ด้วยเสียงมาใช้จะได้ไม่ต้องเมื่อย

#### จอคอมพิวเตอร์ (Monitor) **การติดตั้งและการใช&งาน**

- 1. ติดตั้งจอมอนิเตอร์ให้อยู่ตรงกลาง
- 2. พยายามนั่งห่างจากจอประมาณ 1 ช่วงแขน
- 3. ให้ตำแหน่งด้านบนของจอมอนิเตอร์อยู่ในระดับสายตา
- 4. ปรับหน้าจอให้แหงนขึ้นเล็กน้อย เพราะจะทำให้ไม่เมื่อยคอในการเอียงคอดูจอ
- 5. ระวังหน้าต่างในห้อง อาจทำให้เกิดแสงสะท้อนบนหน้าจอ
- 6. ควรปรับแสงสว่างของหน้าจอ ให้พอดีกับแสงสว่างโดยรอบของห้องที่ใช้งาน
- 7. ที่สำคัญพยายามอย่าจ้องหน้าจอเป็นเวลานาน เพราะจะทำให้แสบตา

#### **เคล็ดลับการใช้จอภาพ**

1. ปฏิบัติตามหลัก 20:20:20 ถ้าต้องทำงานกับคอมพิวเตอร์เป็นระยะเวลานาน ควรจะพักเบรคสัก 20 วินาที หลังจากทำงาน 20 นาที และมองไปไกล 20 ฟุต จะช่วยให้ ้สายตาได้พัก และปรับโฟกัส และเป็นวิธีการที่ดีที่จะไม่ทำให้สายตาสั้น 2. หมั่นทำความสะอาดหน้าจอ ฝุ่น และคราบต่าง ๆ เพราะสิ่งเหล่านี้สามารถ เกาะติดหน้าจอได้ง่ายมาก จงทำความสะอาดอยู่เสมอ เพื่อให้มองเห็นอย่างชัดเจน

#### **เม้าส์ (Mouse)**

เมื่อมีการทำงานหน้าคอมพิวเตอร์ ส่วนที่ทำงานหนักที่สุดก็คือนิ้วและมือ ในขณะที่ ส่วนอื่นนั้นอยู่นิ่งเฉย กล้ามเนื้อส่วนที่ควบคุมมือและนิ้วอยู่ในบริเวณข้อมือถึงข้อศอก ส่วน เส้นประสาทที่ควบคุมมือจะเชื่อมผ่านช่องว่างระหว่างกระดูกข้อมือ ซึ่งเรียกว่าโพรงกระดูก ข้อมือ ขณะที่เคลื่อนไหวข้อมือ ขนาดของโพรงกระดูกข้อมือก็มีการเปลี่ยนแปลง สร้างความ กดดันให้กับเส้นประสาทตรงกลาง ถ้าทำงานตลอดวัน โดยที่ข้อมืองอและกดทับบนโต๊ะ ก็ สามารถทำให้เส้นเอ็น หรือเส้นประสาทที่ข้อมือเกิดอาการปวดได้ ในระยะยาวอาจทำให้เกิด การอักเสบ ซึ่งนำไปสู่การปวด ชา และปวดรุนแรงที่นิ้วมือได้

## **่เก้าอี้ การติดตั้งและการใช&งาน**

1. เก้าอี้ควรจะปรับระดับความสูงได้ ควรนั่งพิงพนักให้เต็ม ไม่ควรนั่งงอตัว 2. เบาะเก้าอี้ ไม่ควรแหงนขึ้นหรือแหงนลง ควรจะขนานกับพื้น ควรนั่งให้เป็นมุม .<br>90 องศา หัวเข่าตั้งฉากกับพื้น ฝ่าเท้าแนบขนานกับพื้น ควรนั่งให้ตัวตรง และที่สำคัญควรปรับ เก้าอี้ให้อยู่ในตำแหน่งที่รู้สึกสบาย ไม่ปวดหลัง ควรเดินไปทำกิจกรรมอย่างอื่นบ้าง เพื่อไม่ให้ เกิดอาการเมื่อยล้า

#### **แสง (Lighting)**

้ แสงมีความสำคัญในการจัดองค์ประกอบอย่างมาก เพื่อไม่ให้เกิดปัญหาในการมอง และปัญหาสุขภาพ ซึ่งจะทาให้เป็นการบั่นทอนประสิทธิภาพในการทำงาน 1. โคมไฟบนโต๊ะทำงาน ควรใช้โคมไฟที่มีแสงสีขาวที่มีความสว่างเพียงพอต่อการ มองเห็น

2. จะดีมากถ้าตำแหน่งของแสงไฟนั้น สามารถปรับขึ้นลงได้ และสามารถปรับแสง สว่างได้เพื่อให้เหมาะสมกับการทำงาน

- 3. ควรติดผ้าม่านเพื่อควบคุมแสงจากภายนอก
- 4. หลอดไฟควรมีแสงสว่างในโทนเดียวกัน
- 5. ไม่ควรทาสีผนังที่ฉูดฉาดเกินไป

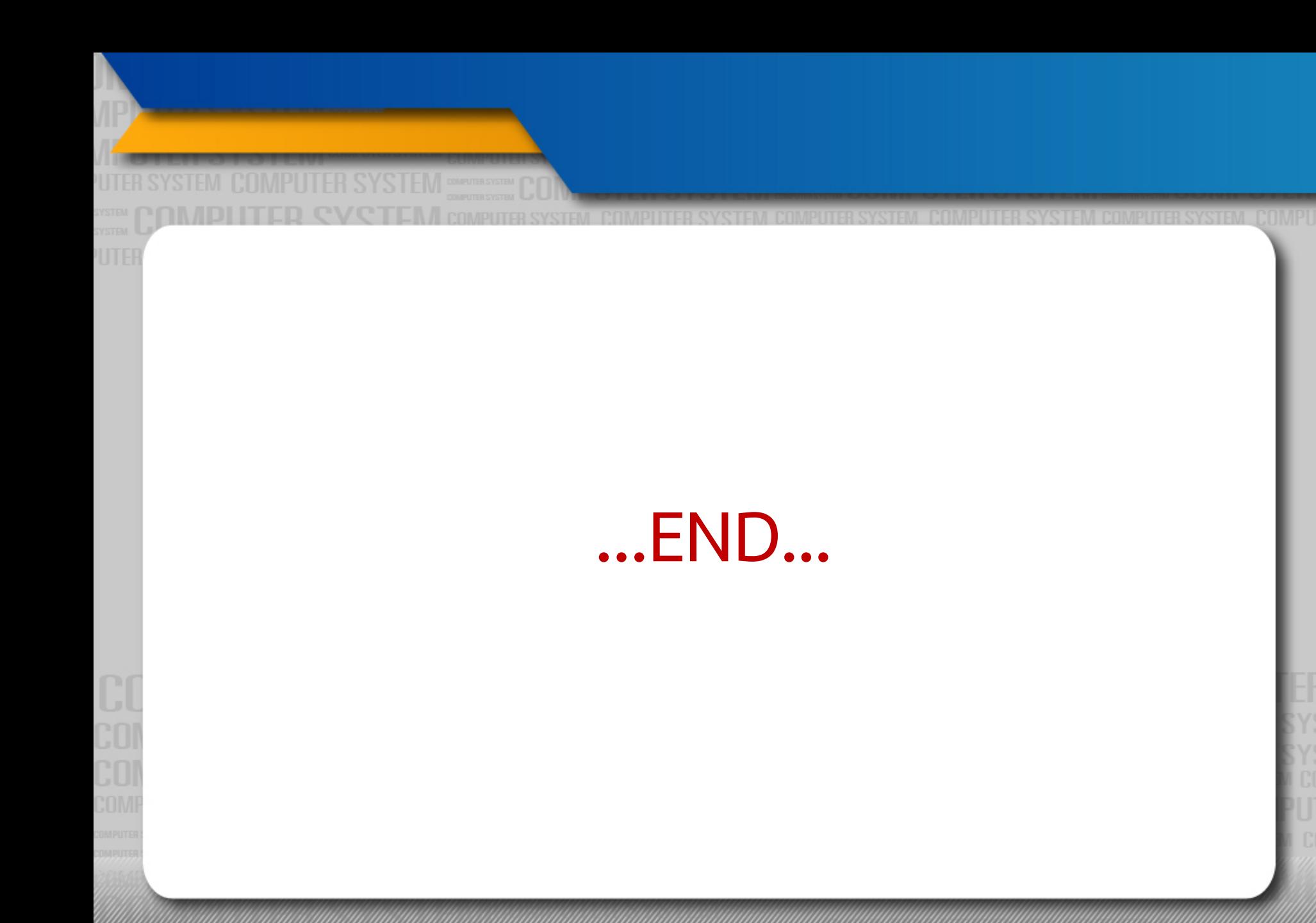